#### THAI NGUYEN UNIVERSITY UNIVERSITY OF INFORMATION AND COMMUNICATION TECHNOLOGY

### SOCIALIST REPUBLIC OF VIET NAM Independence - Freedom - Happiness

# COURSE SYLLABUS

(Training level: Undergraduate)

Vietnamese Course Title: Tin học Đại cương

English Course Title: General Informatics

Course Code: GIS131

Major: Information Technology

Training program: Information Technology

Version: 2021

### 1. General information

- Number of credits: 3 credits (Theory: 2 credits; Practice: 1 credit).

- Type of knowledge:

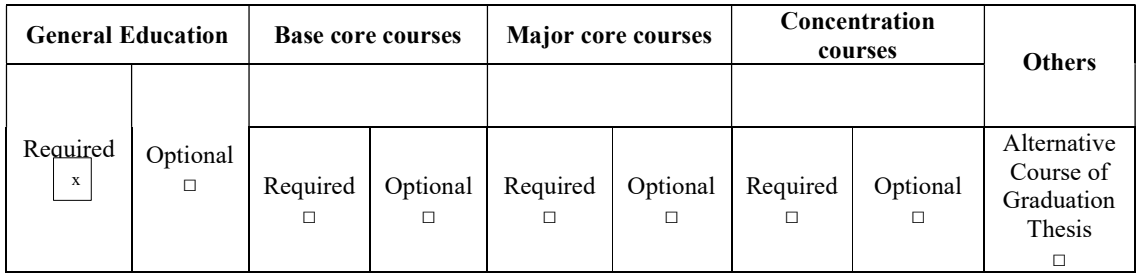

- Required course: None
- Pre-requisite: None
- Co-requisite: None

#### 2. Time Allocated

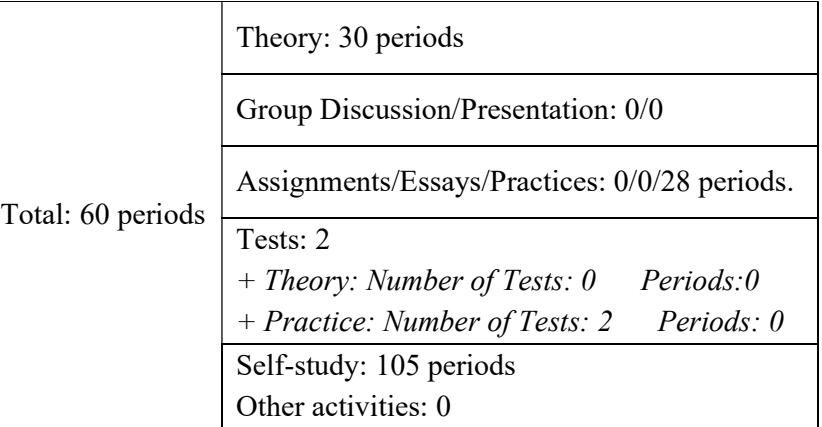

3. Departments in Charge: Department of Computer Science and Engineering - Faculty of Information Technology

### 4. Lecturer's Information

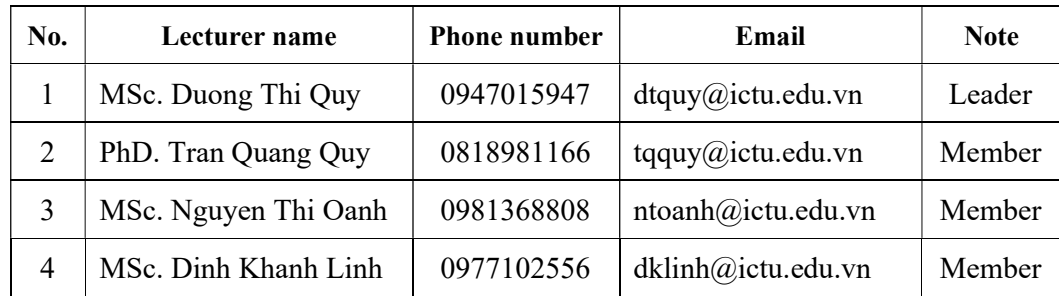

5. Facility Requirements: The classroom is equipped with a projector and a whiteboard

# 6. Course Description:

 The General Informatics subject equips students with basic Computer and Internet knowledge, software, hardware, Windows operating system and report presentation skills. After completing this subject, students can use computers proficiently in text editor and using spreadsheets; presentation and how to exploit and use the Internet effectively.

### 7. Objectives

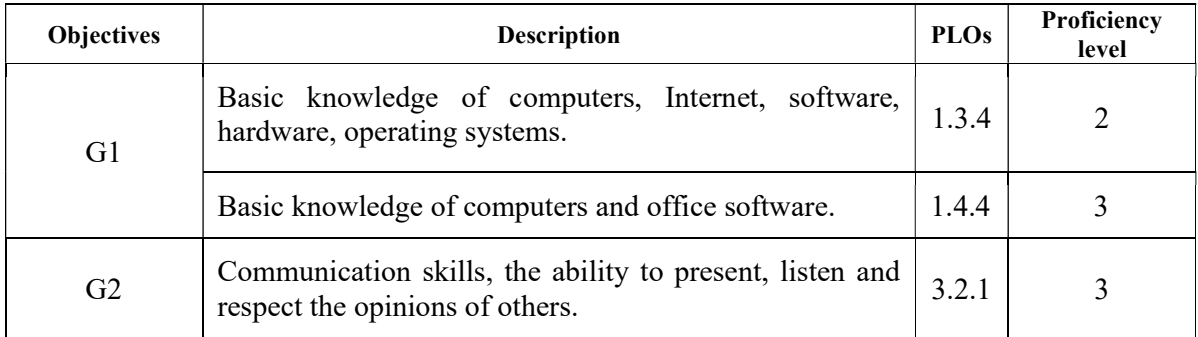

### 8. Learning Outcomes

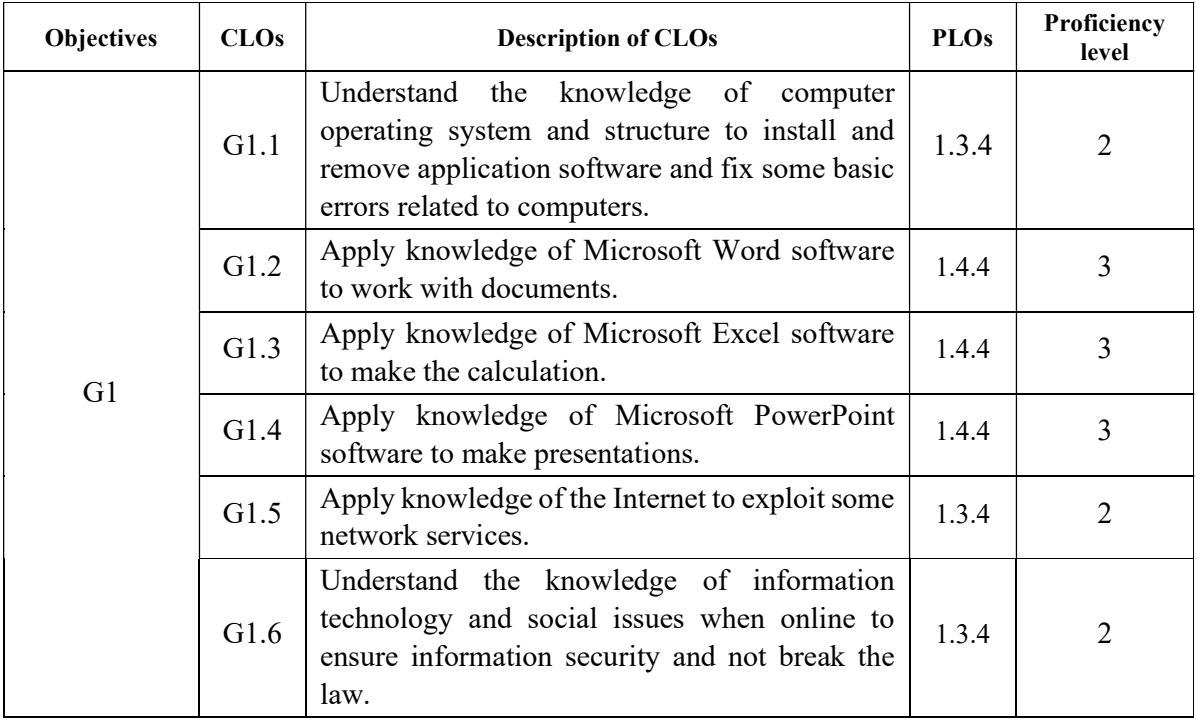

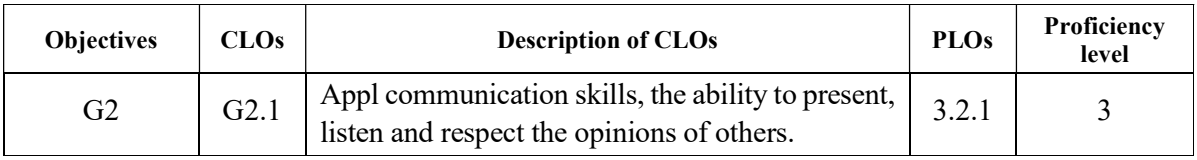

## 9. Scientific ethics

Actively attend theoretical and practical lessons, do exercises assigned by the lecturer, fully participate in discussion hours in the spirit of improving self-discipline, self-control and completing regular tests. All acts of cheating in learning and assessment will be handled according to regulations.

### 10. Detailed Contents

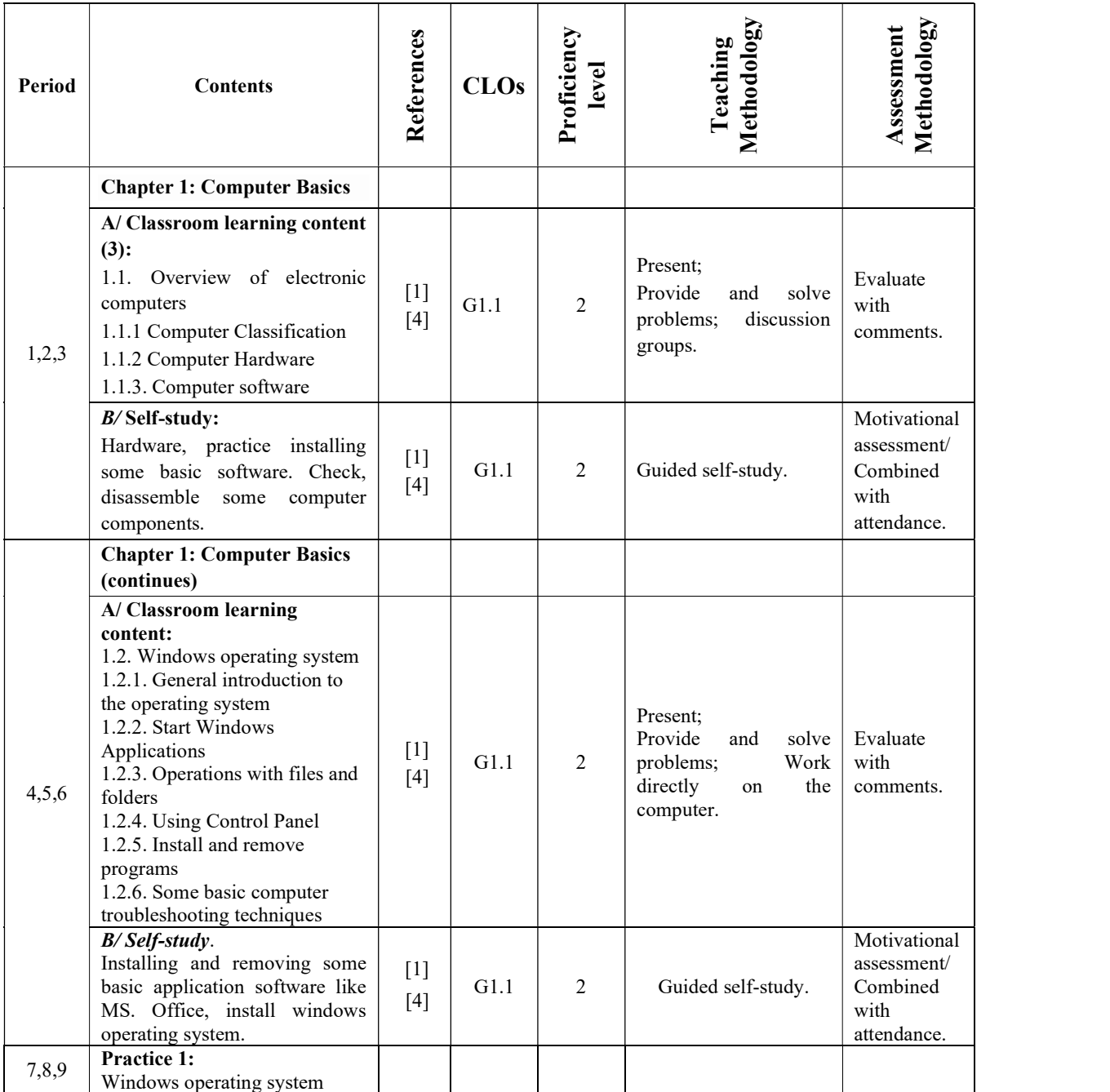

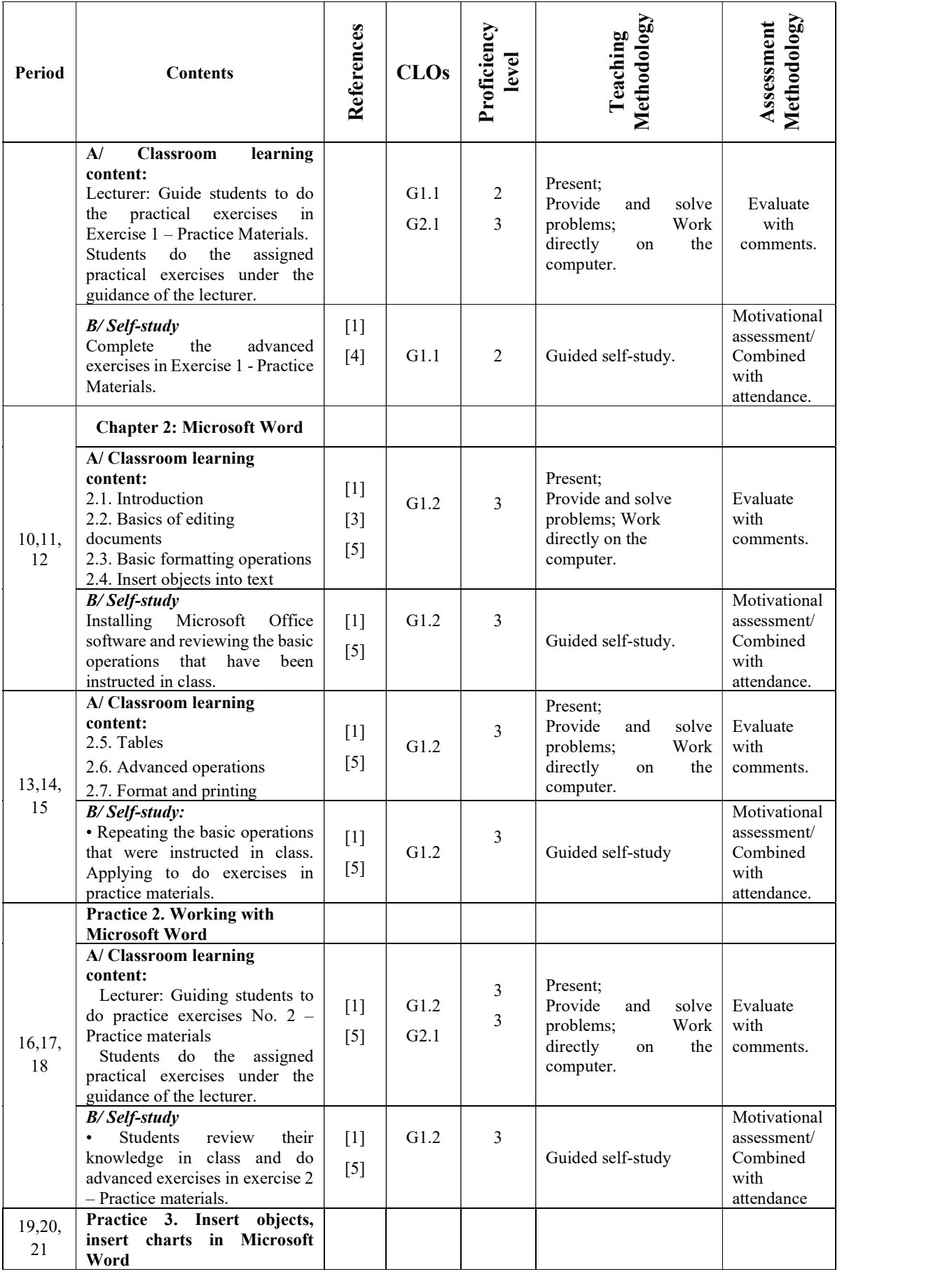

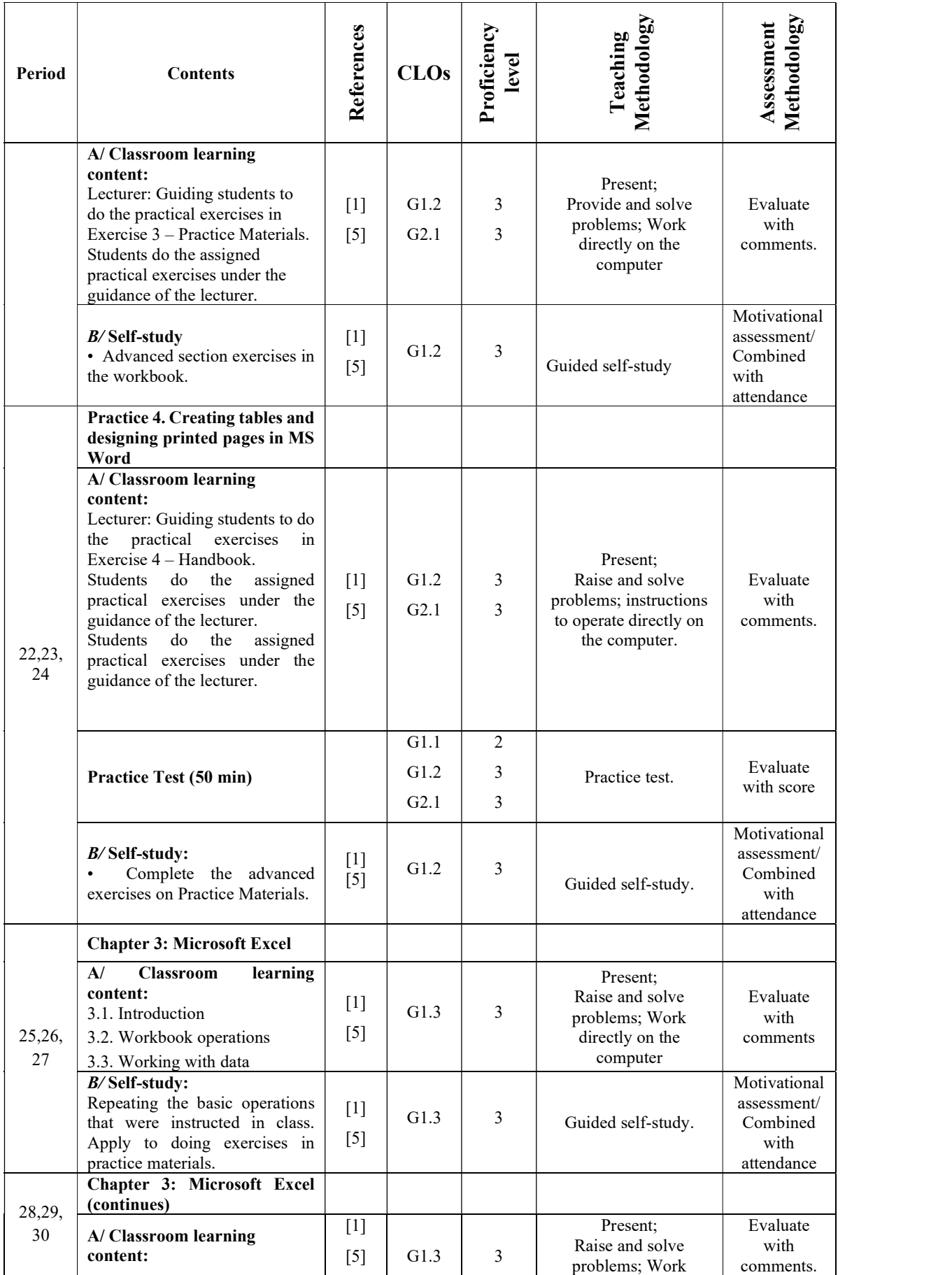

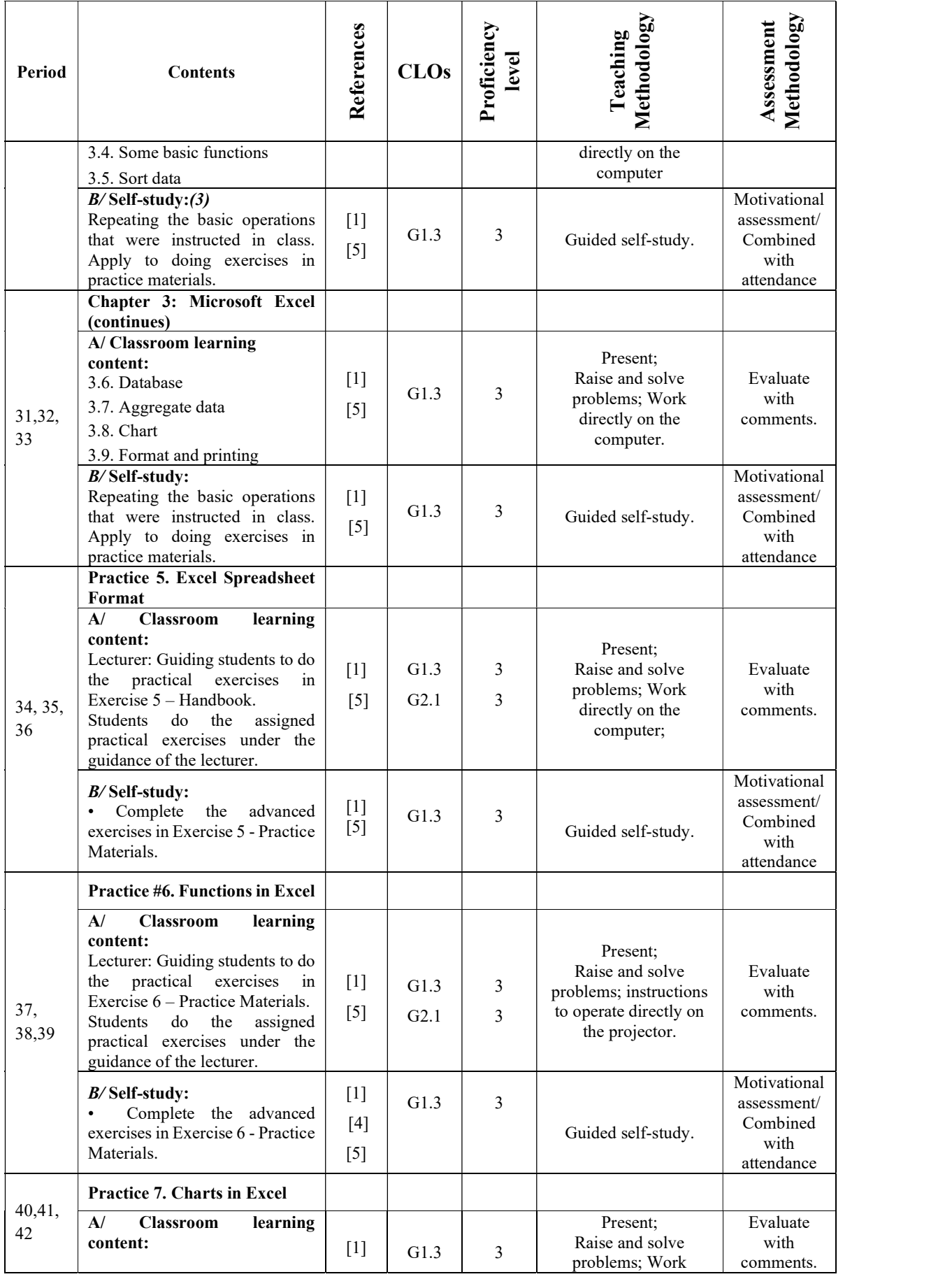

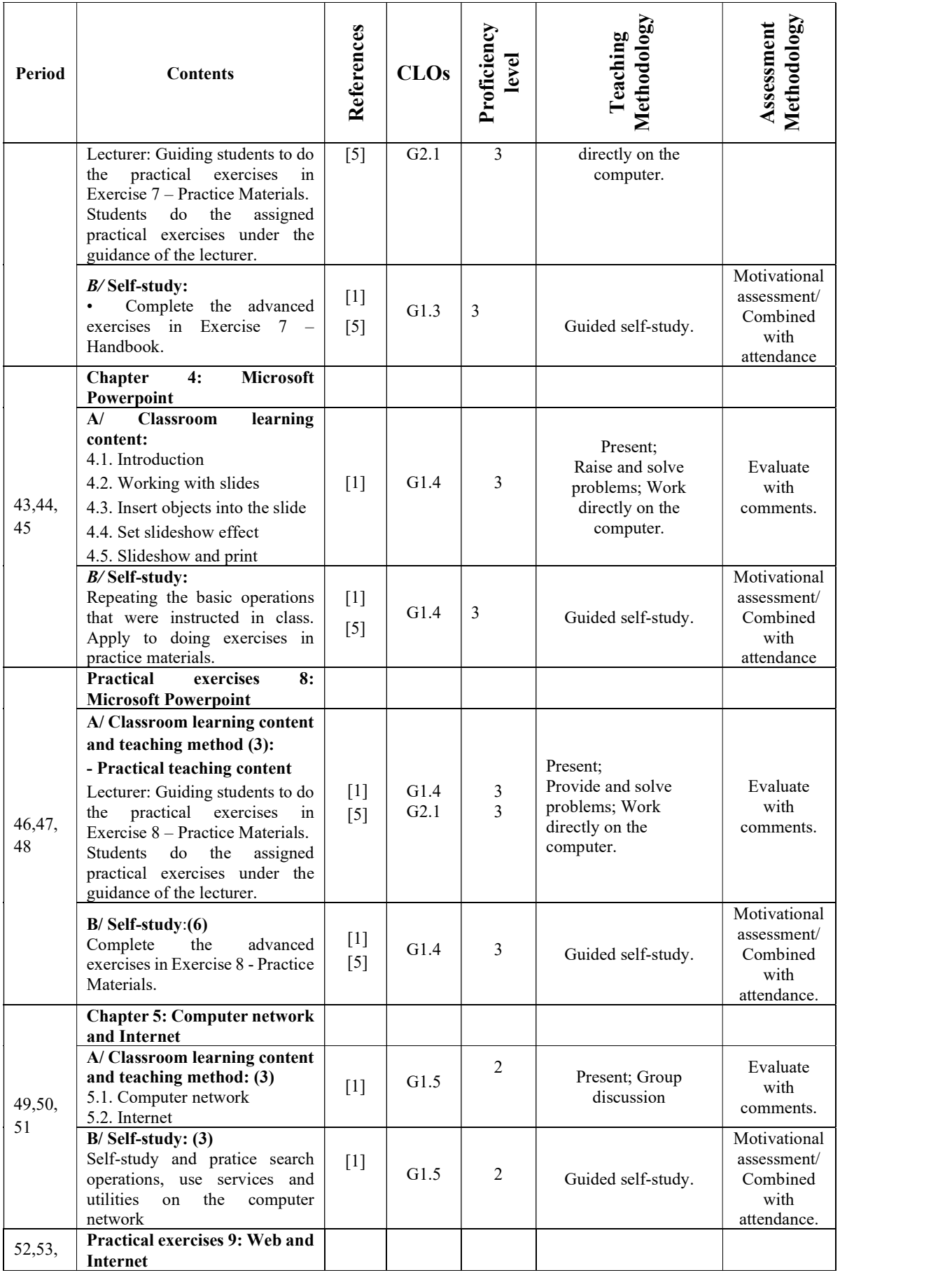

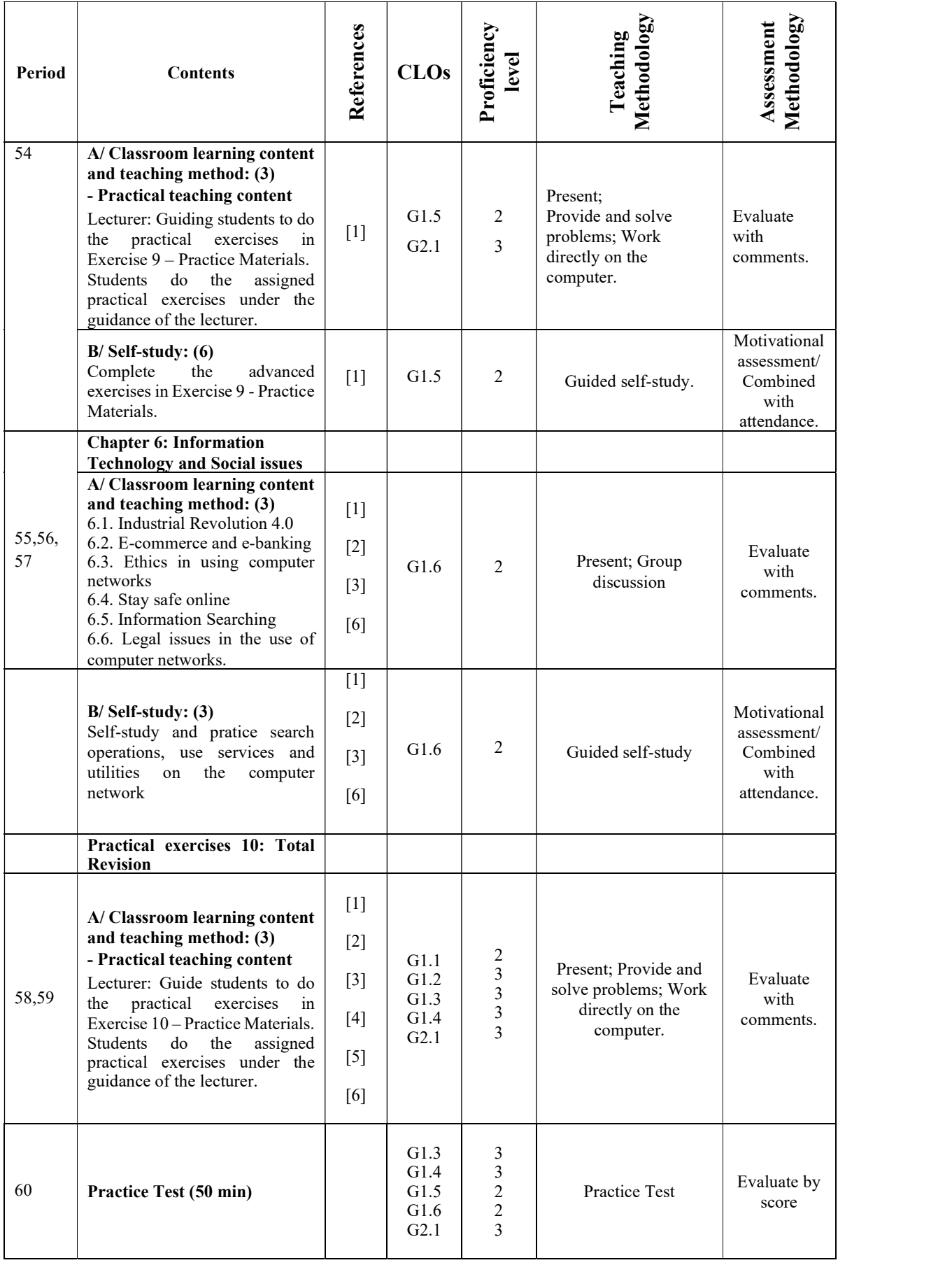

# 11. Student Assessment: 10 score Scale.

# 11.1 . Test plan:

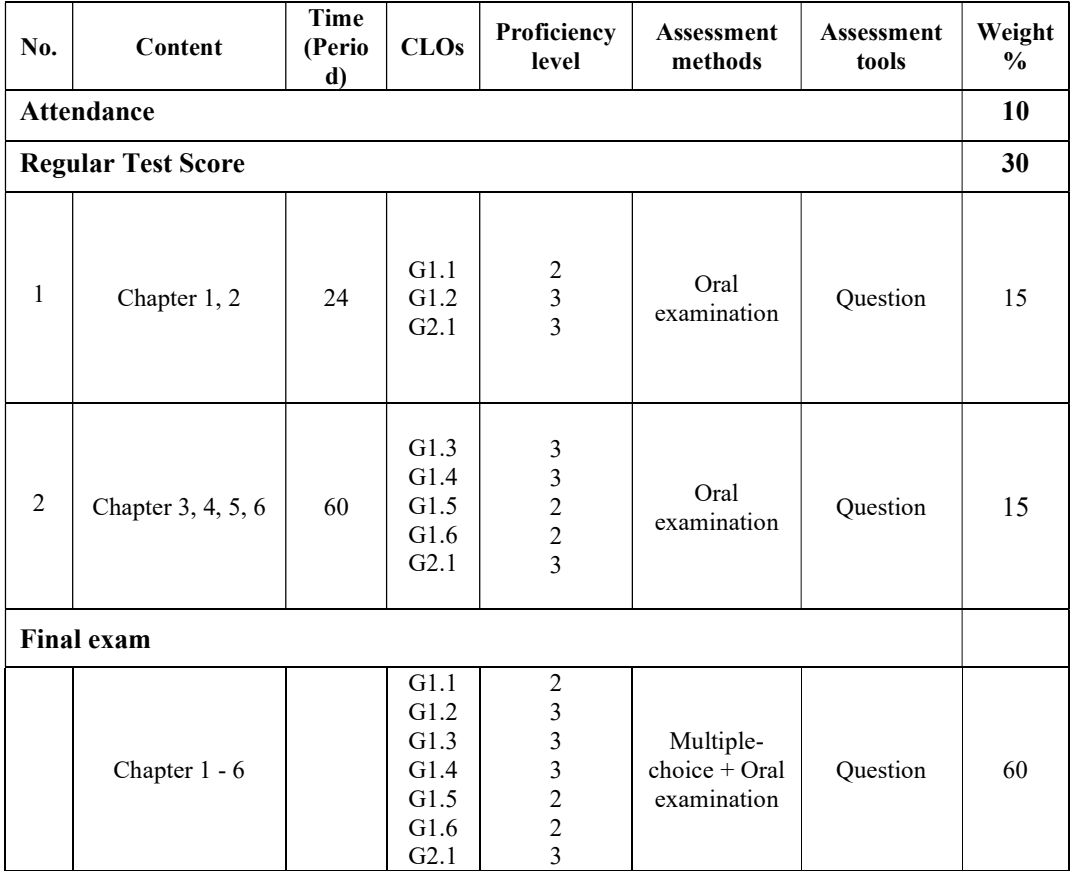

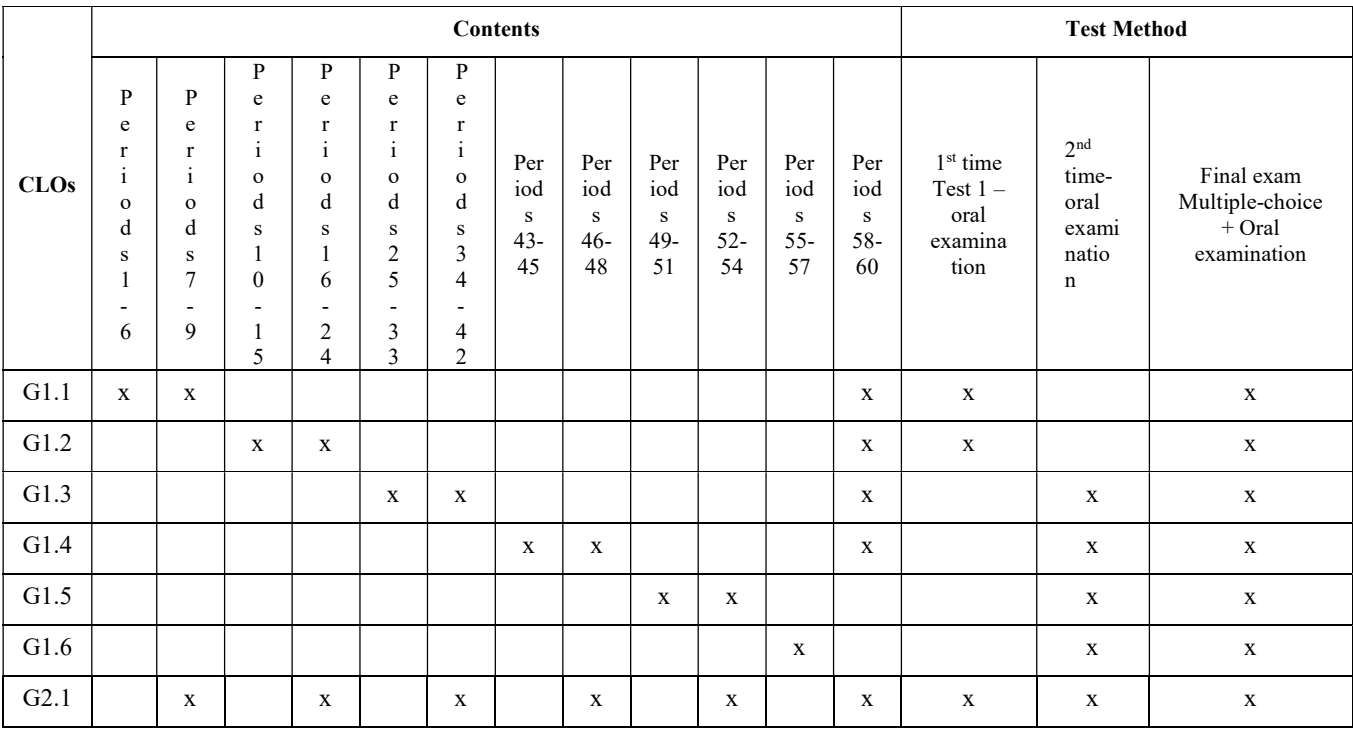

#### 11.2 Assessment Rubrics

#### \* Rubric 1: Attendance

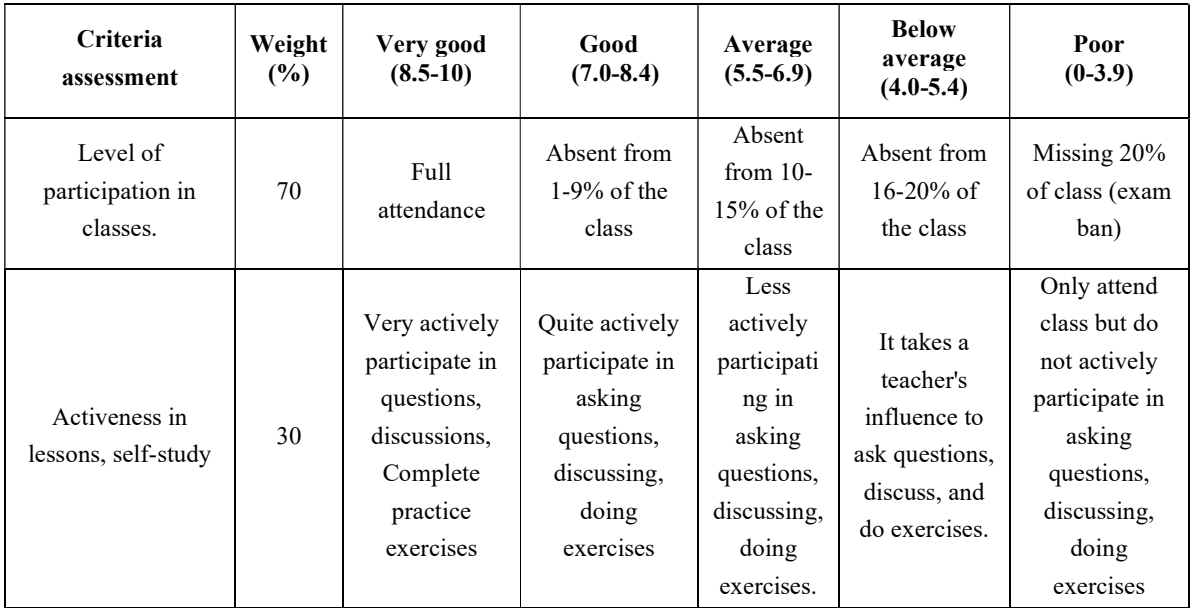

# \* Rubric 2: Periodic Test No.1 (Allotted time: 50 minutes; Form: Practice (Oral examination); Total of questions: 03; Score Scale: 10)

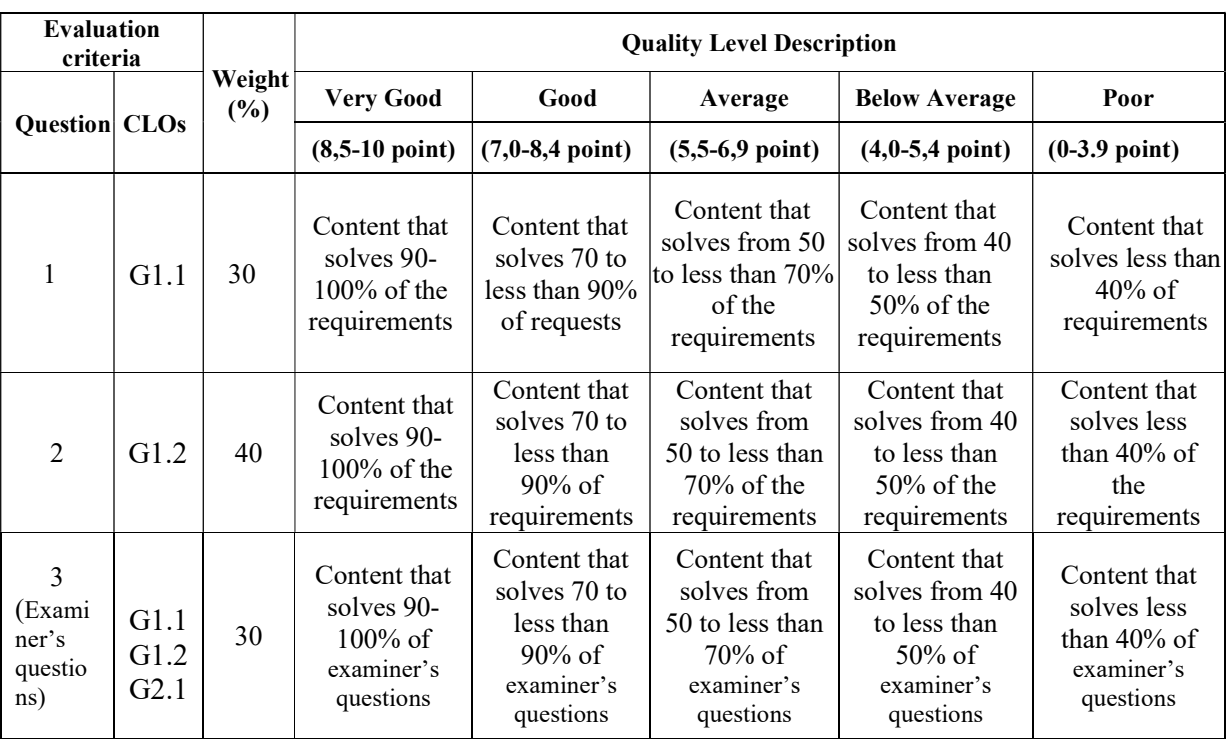

\* Rubric 3: Periodic Test No 2 (Allotted time: 50 minutes; Form: Practice (Oral examination); Total of questions: 03; Score Scale: 10)

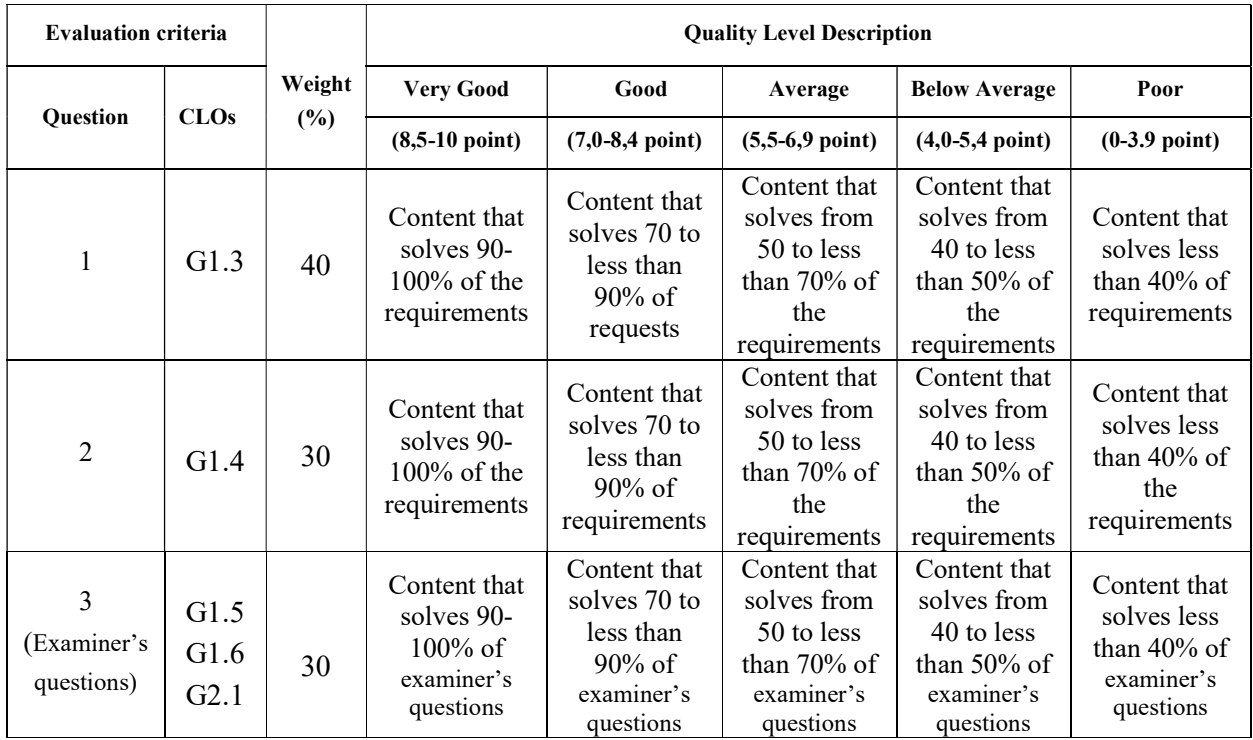

\* Rubric 4: Final Examination (Allotted time: 100 minutes; Form: Practice and Oral examination; Total of questions: 50 (multiple-choice exam) and 3 (Oral exam); Score Scale: 10 (average of multiple-choice and oral examination))

\* Multiple choice exam (Allotted time: 50 minutes; total number of questions: 50 questions; Scale of 10; Test format: Multiple choice Examination)

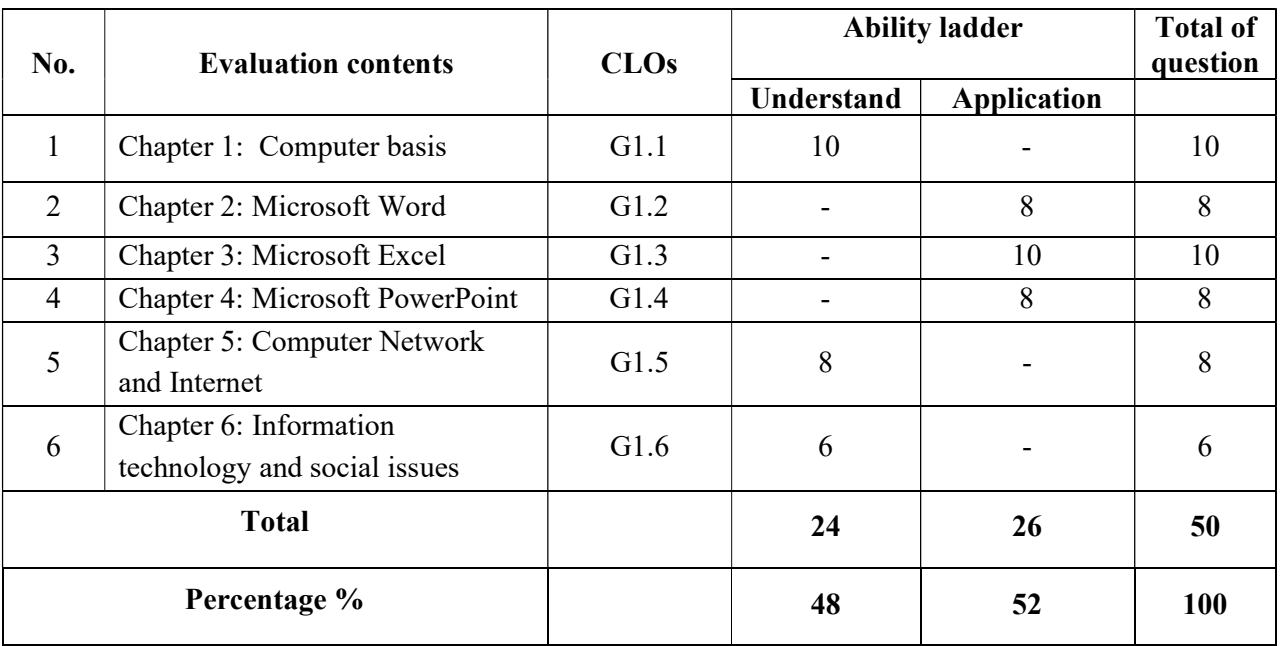

\* Oral exam (Allotted time 50 minutes; Format: Practice ( $Q&A$ ); Total number of questions: 03; Scale: 10)

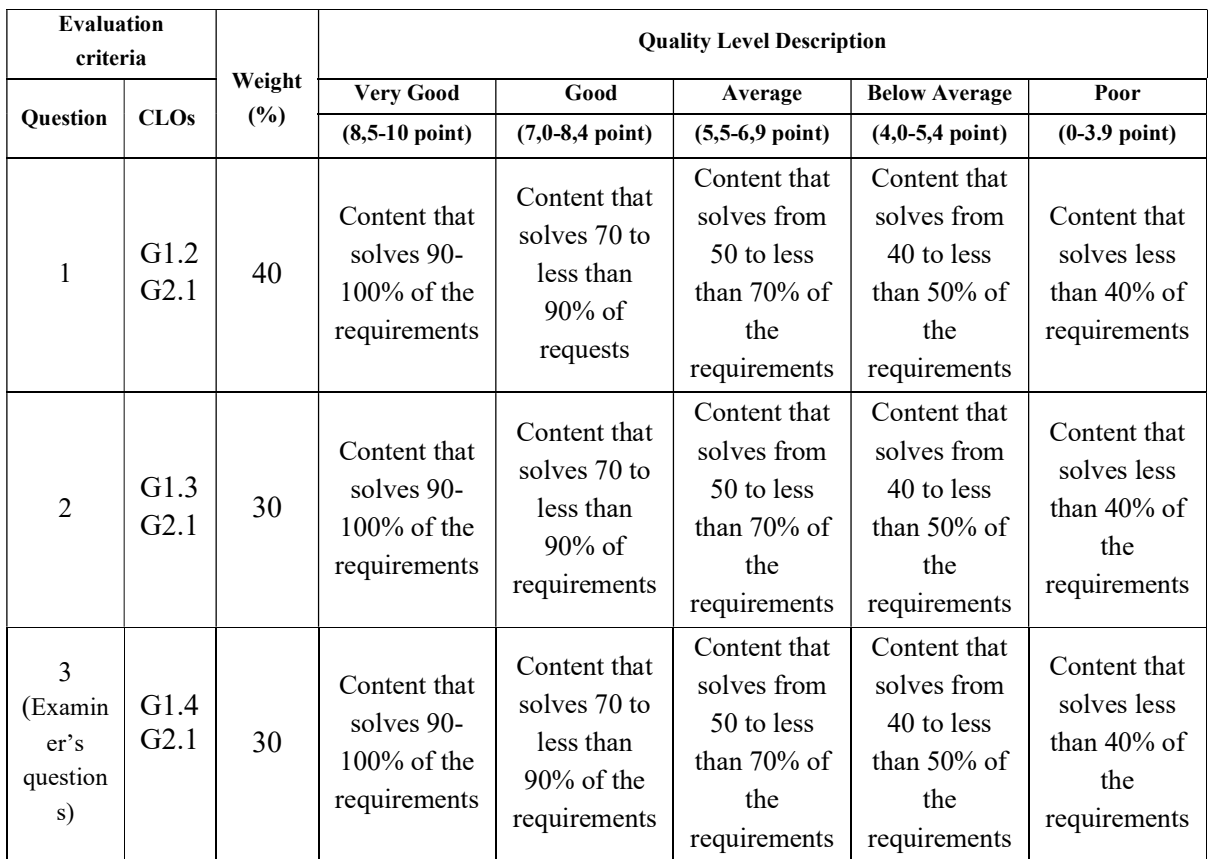

### 12. References

## A. Main Curriculum

[1] Department of Computer Science and Engineering - Faculty of Information Technology - University of Information and Communication Technology (2021), Lecture on General Informatics, Internal circulation.

## B. References

[2] Decree 27/2018/ND-CP, dated March 1, 2018 of the Government amending Decree 2/2013/NĐ-CP on management, provision and use of Internet services and online information. [3] Law on cyberinformation security 86/2015/QH13 2015.

[4] IIG (2020), IC3 GS5 - Basic Computer, General Publishing House of Ho Chi Minh City.

[5] Joan Lambert (2015), Microsoft Office 2016 Step by Step, Microsoft Press.

[6] Decree No. 85/2021/ND-CP of the Government: Amending and supplementing a number of articles of Decree No. 52/2013/ND-CP dated May 16, 2013 of the Government on trade electronic.

## 13. First approval date:

# 14. Competent Authority Approval:

Vice Rector

Dean

Head of Department

Composer Team

Composer Team<br>MSc. Duong Thi Quy<br>MSc. Nguyen Thi Oanh *oul* 

PhD. Nguyen Dinh Dung PhD. Tran Quang Quy Composer Team<br>
MSc. Duong Thi Quy<br>
MSc. Nguyen Thi Oanh<br>
PhD. Tran Quang Quy<br>
MSc. Dinh Khanh Linh

MSc. Dinh Khanh Linh

PhD. Do Dinh Cuong PhD. Nguyen Hai Minh PhD. Nguyen Dinh Dung PhD. Iran O